Subject: Re: Search date between two dates in search screen Posted by [bonzo\\_bcn](https://forum.radicore.org/index.php?t=usrinfo&id=155) on Fri, 14 Nov 2008 16:54:38 GMT [View Forum Message](https://forum.radicore.org/index.php?t=rview&th=419&goto=1844#msg_1844) <> [Reply to Message](https://forum.radicore.org/index.php?t=post&reply_to=1844)

AJM wrote on Fri, 14 November 2008 09:40There are two ways of defining fields in the \$structure array:

..['fields'][1][] // puts all the fields in the same line (line 1 in this example).  $\therefore$ ['fields'][] // puts each field on a separate line.

You are correct in saying that \_cm\_pre\_getData() does not add the two fields to \$fieldarray. This is done by code in std.search1.inc.

This ['fields'][1][] isn't working for me..

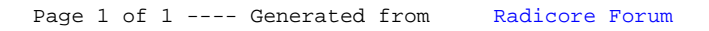